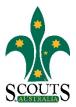

## SCOUTS AUSTRALIA NSW SCREEN CAPTURE TOUR HOW TO ACCESS POLICIES AND PROCEDURES

#### 1. Visit www.nsw.scouts.com.au

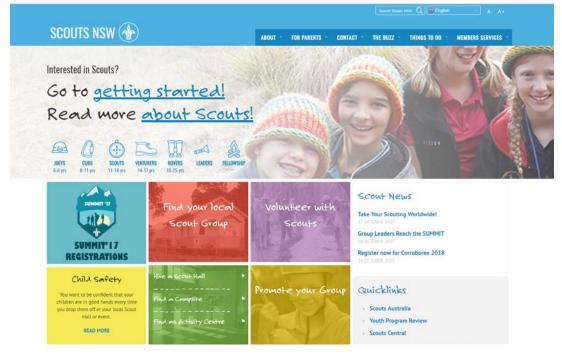

2. Hover over the "Members Services" heading in the main menu.

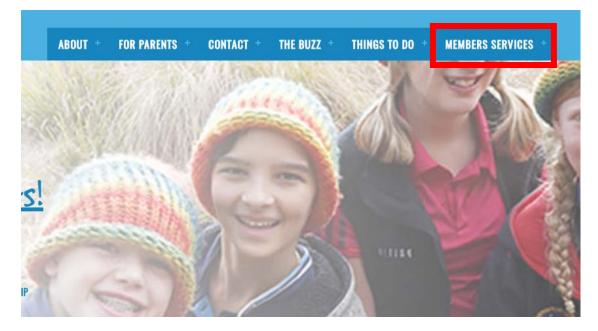

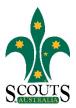

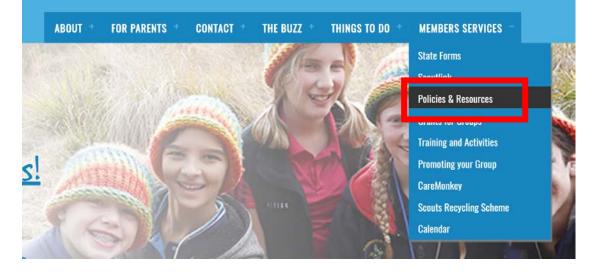

### 3. Select "Policies and Resources" from the drop-down menu list.

### 4. Select "Policies" from items listed under the "Policies/Guidelines" subheading.

| SCOUTS NS                                                                                                    | W 🔥                                                                                                    |                                 | ABOUT FO         | R PARENTS | CONTACT                    | THE BUZZ        | THINGS TO DO             | MEMBERS SERVICES                        |
|----------------------------------------------------------------------------------------------------|----------------------------------------------------------------------------------------------------|---------------------------------|------------------|-----------|----------------------------|-----------------|--------------------------|-----------------------------------------|
| Policies, Re                                                                                                    | sources and In                                                                                                    | formation                       |                  |           |                            | <b>#</b> > Memb | ers Services > Policies, | Resources and Information               |
| Policies, proced                                                                                                    | lures, fact sheets, L                                                                                                    | SGs and referenc                | e documents      | are inte  | nded to                    | 9               |                          |                                         |
|                                                                                                    | to be read by Men                                                                                                    |                                 |                  |           |                            | Policies        |                          |                                         |
|                                                                                                    |                                                                                                    |                                 |                  |           |                            | Fact Shee       | ts and Leader Support    | Guides                                  |
| lease do not store copies or                                                                                                    | n your computer. Copies become in                                                                                                    | valld immediately documents an  | e revised.       |           |                            | Insurance       | Information              |                                         |
| Policies/Guideline                                                                                                    | 25                                                                                                    |                                 |                  |           |                            | Members         | hip Information          |                                         |
| Code of Ethics and Conduc                                                                                                    |                                                                                                    |                                 |                  |           |                            |                 |                          |                                         |
| Policies                                                                                                    | <b>u</b><br>35                                                                                                    |                                 |                  |           |                            | Registerin      | ng a Motor Vehicle in t  | he name of the Association              |
| Organisation and Informat                                                                                                    | tion Handbook                                                                                                    |                                 |                  |           |                            | Registeria      | ng a Vessel in the nam   | e of the Association                    |
| Child Protection Policy                                                                                                    |                                                                                                    |                                 |                  |           |                            |                 |                          |                                         |
| Child Protection Procedure                                                                                                    |                                                                                                    |                                 |                  |           |                            | Signing E       | locuments in Scouts      | •                                       |
| Protocol – Child Safe Mes                                                                                                    | saging, major events<br>equirements under which all groups                                                                                           | etc must operate Charitable Fu  | odraising        |           |                            | Grev Wolf       | Award Process for Lea    | idees b                                 |
|                                                                                                    | to Fundralse Certificate for the Stat                                                                                                    |                                 | interning        |           |                            |                 |                          |                                         |
|                                                                                                    | in the Duke of Edinburgh's Award                                                                                                    |                                 | I – NSW          |           |                            |                 |                          | ard within the Order of                 |
| Safe storage, transport and                                                                                                    | d use of Gas Cylinders, Liquid Fuels                                                                                                    | , Naked Flames and Associated I | Equipment        |           |                            | Australia       |                          | · · · ·                                 |
| Resources                                                                                                    |                                                                                                    |                                 |                  |           |                            | <u> </u>        |                          | ~~~~~~~~~~~~~~~~~~~~~~~~~~~~~~~~~~~~~~~ |
| Forms                                                                                                    |                                                                                                    |                                 |                  |           |                            |                 |                          |                                         |
| Brand Manual                                                                                                    |                                                                                                    |                                 |                  |           |                            |                 |                          |                                         |
| Promotional Information                                                                                                    |                                                                                                    |                                 |                  |           |                            |                 |                          |                                         |
| Grants for Groups<br>Fact Sheets and Leader Su                                                                                                    |                                                                                                    |                                 |                  |           |                            |                 |                          |                                         |
|                                                                                                    |                                                                                                    |                                 |                  |           |                            |                 |                          |                                         |
|                                                                                                    |                                                                                                    |                                 |                  |           |                            |                 |                          |                                         |
| Mobile Climbing Wall Boo                                                                                                    |                                                                                                    |                                 |                  |           |                            |                 |                          |                                         |
| Mobile Climbing Wall Boo<br>Other Information                                                                                                    |                                                                                                    |                                 |                  |           |                            |                 |                          |                                         |
| Mobile Climbing Wall Boo<br>Other Information                                                                                                    |                                                                                                    |                                 |                  |           |                            |                 |                          |                                         |
| Mobile Climbing Wall Boo<br>Other Information<br>Insurance Information<br>Membership Information                                                                                                    |                                                                                                    | sciation                        |                  |           |                            |                 |                          |                                         |
| Mobile Climbing Wall Boo<br>Other Information<br>Insurance Information<br>Membership Information<br>Registering a Motor Vehicl<br>Registering a Vessel in the                                                                                                    | le or Trailer in the name of the Asso<br>e name of the Association                                                                                   | oclation                        |                  |           |                            |                 |                          |                                         |
| Mobile Climbing Wall Boo<br>Other Information<br>Insurance Information<br>Membership Information<br>Registering a Motor Vehicl<br>Registering a Vessel in the<br>Signing Documents in Sco                                                                                               | le or Trailer in the name of the Asso<br>e name of the Association<br>nuts.                                                                          |                                 |                  |           |                            |                 |                          |                                         |
| Mobile Climbing Wall Boo<br>Other Information<br>Insurance Information<br>Membership Information<br>Registering a Motor Vehicl<br>Registering a Vessel In the<br>Signing Documents in Sco<br>Nominating a Person for a                                                                  | le or Trailer in the name of the Asso<br>name of the Association<br>nuts<br>in Award within the Order of Austra                                      |                                 |                  |           |                            |                 |                          |                                         |
| Mobile Climbing Wall Boo<br>Dther Information<br>Insurance Information<br>Membership Information<br>Registering a Moore Vehicli<br>Registering a Vessel in the<br>Signing Documents in Sco<br>Nominating a Person for a<br>Grey Wolf Award – Proces                                     | le or Trailer in the name of the Asso<br>name of the Association<br>nuts<br>in Award within the Order of Austra                                      |                                 |                  |           |                            |                 |                          |                                         |
| Mobile Climbing Wall Boo<br>Other Information<br>Insurance Information<br>Registering a Moore Vehicli<br>Registering a Moore Vehicli<br>Registering a Vessel in the<br>Signing Documents in Soo<br>Nominating a Person for a<br>Grey Wolf Award – Process<br>Guidelines for a Cub Scout | le or Trailer In the name of the Asso<br>name of the Association<br>naward within the Order of Austra<br>is for Leaders<br>Planning a Grey Wolf walk |                                 |                  |           |                            | 2               |                          |                                         |
| Mobile Climbing Wall Boo<br>Other Information<br>Insurance Information<br>Membership Information<br>Registering a Moore Vehicl<br>Registering a Vessel in the<br>Signing Documents in Sco<br>Nominating a Person for a<br>Grey Wolf Award – Proces                                      | le or Trailer In the name of the Asso<br>name of the Association<br>naward within the Order of Austra<br>for Leaders                                 |                                 | THE BUZZ         |           | THINGS TO D                | 0               | MEMBERS SER              | WCES                                    |
| Mobile Climbing Wall Boo<br>Dther Information<br>Insurance Information<br>Registering a Moore Vehicl<br>Registering a Vessel in the<br>Signing Documents in Soo<br>Nominating a Person for a<br>Grey Wolf Award – Process<br>Guidelines for a Cub Scout                                 | le or Trailer In the name of the Asso<br>name of the Association<br>naward within the Order of Austra<br>is for Leaders<br>Planning a Grey Wolf walk |                                 | THE BUZZ<br>News |           | THINGS TO D<br>Get Started | 0               | MEMBERS SER<br>Scoutlink | WEES                                    |

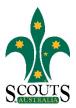

# Policies/Guidelines

| • | Code of i |
|---|-----------|
| ٠ | Policies  |

s and Conduct

- Organisation and Information Handbook
- Child Protection Policy
- Child Protection Procedures
- Protocol Child Safe Messaging, Major Events
- Annexure A The legal requirements under which all groups etc must operate Charitable Fundraising
- Renewal of the Authority to Fundraise Certificate for the State Association
- Guidelines for Participation in the Duke of Edinburgh's Award by Members of Scouts Australia NSW
- Safe storage, transport and use of Gas Cylinders, Liquid Fuels, Naked Flames and Associated Equipment

5. Scroll down and click on the required Policy. Please note that all policy, procedure and protocol documents on the Scouts NSW website are intended to be downloaded to be read by Members. **Do not store copies on your computer as they may become invalid as documents are revised.**